# **Compass**

*Release 0.1*

**Trofimchuk Andrii**

**Jan 11, 2023**

## **QUICKSTARTS**

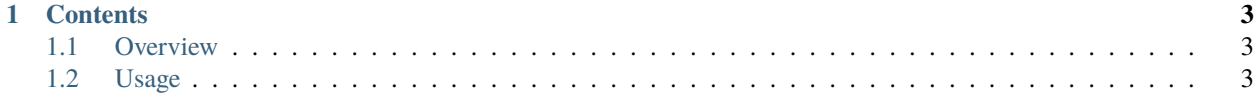

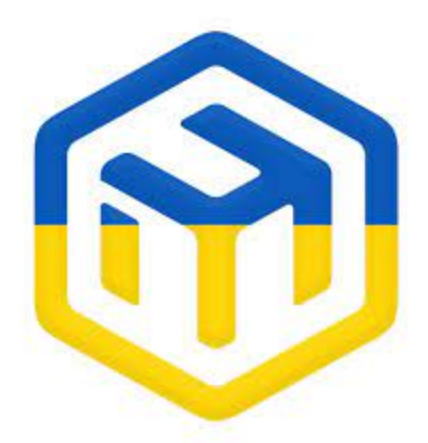

**Compass** is a library for communicate with [RouterOS 7.](https://mikrotik.com/software/) More information about RouterOS you can find [there.](https://help.mikrotik.com/docs/display/ROS/RouterOS) Check out the usage section for further information, including how to *[Installation](#page-6-3)* the library.

**Note:** This project is under development.

#### **CHAPTER**

#### **ONE**

#### **CONTENTS**

#### <span id="page-6-1"></span><span id="page-6-0"></span>**1.1 Overview**

To use Lumache, first install it using pip:

```
(.venv) $ pip install lumache
```
#### **1.1.1 Creating recipes**

To retrieve a list of random ingredients, you can use the lumache.get\_random\_ingredients() function:

The kind parameter should be either "meat", "fish", or "veggies". Otherwise, lumache. get\_random\_ingredients() will raise an exception.

For example:

```
>>> import lumache
>>> lumache.get_random_ingredients()
['shells', 'gorgonzola', 'parsley']
```
### <span id="page-6-2"></span>**1.2 Usage**

#### <span id="page-6-3"></span>**1.2.1 Installation**

To use Lumache, first install it using pip:

```
(.venv) $ pip install lumache
```
#### **1.2.2 Creating recipes**

To retrieve a list of random ingredients, you can use the lumache.get\_random\_ingredients() function:

The kind parameter should be either "meat", "fish", or "veggies". Otherwise, lumache. get\_random\_ingredients() will raise an exception.

For example:

>>> import lumache >>> lumache.get\_random\_ingredients() ['shells', 'gorgonzola', 'parsley']